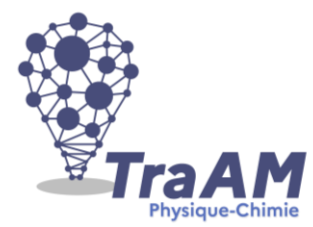

## **Travaux Académiques Mutualisés de Physique-Chimie 2021-2022 Aide à la construction du scénario**

- **Titre** : Préparation et évaluation des khôlles en classes préparatoires
- **Niveau(x) concerné(s) : CPGE ATS / Tle Spé physique, adaptable à tout type** d'évaluation écrite ou orale de tout niveau
- **Thème du programme :** bilan énergétique dans un fluide en écoulement stationnaire, adaptable en Terminale Spé en enlevant les quiz 2 et 4.
- **Objectif(s) pédagogique(s) :**
- Rendre le temps de Khôlle plus efficace en fournissant aux étudiants un outil d'autoévaluation pour les autonomiser dans leur préparation.
- Proposer une évaluation plus détaillée et améliorer son suivi.
- **Compétences mobilisées :**

## CRCN :

- COMMUNICATION & COLLABORATION Niveau 2 : Intéragir
	- o Utiliser un outil ou un service numérique pour communiquer
	- o Connaître et utiliser les règles de civilité lors des interactions en ligne
- PROTECTION & SÉCURITÉ Niveau 1 : Protéger les données personnelles et la vie privée
	- o Identifier les données à caractère personnel et celles à ne pas partager
- ENVIRONNEMENT NUMÉRIQUE Niveau 2 : Évoluer dans un environnement numérique
	- o Retrouver des ressources et des contenus dans un environnement numérique

## Partie du programme CPGE ATS :

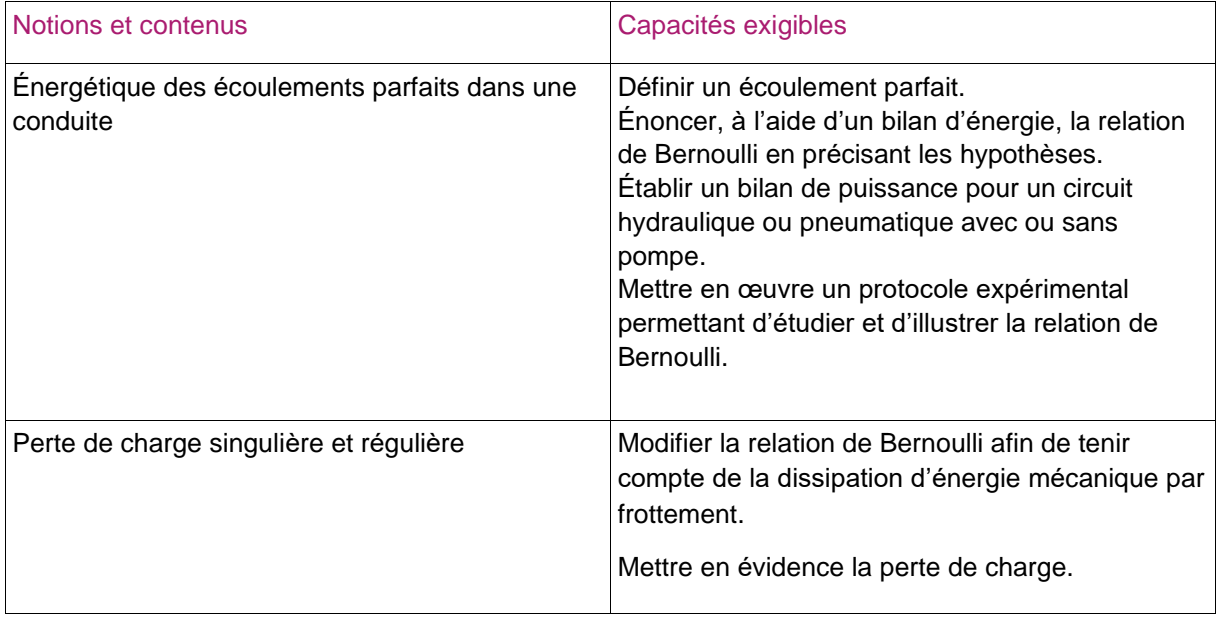

▪ **Outils numériques utilisés :** *site Moodle de la classe, activité « Test » sur Moodle, tableurs partagés sous un stockage en ligne de type GoogleDrive*

## ▪ **Contexte pédagogique :**

- Prérequis :
	- o Description eulérienne d'un écoulement.
	- o Évaluer le caractère divergent ou rotationnel d'un écoulement uniforme.
	- o Exprimer les débits volumique et massique ; Définir le vecteur densité de flux de masse.
	- o Établir un bilan local et global de matière en régime stationnaire.
	- o Établir qu'en régime stationnaire le champ des vitesses est à flux conservatif.
	- o Connaître les propriétés d'un écoulement pour lequel le champ des vitesses est à flux conservatif.
- Carnet de bord du scénario pédagogique :

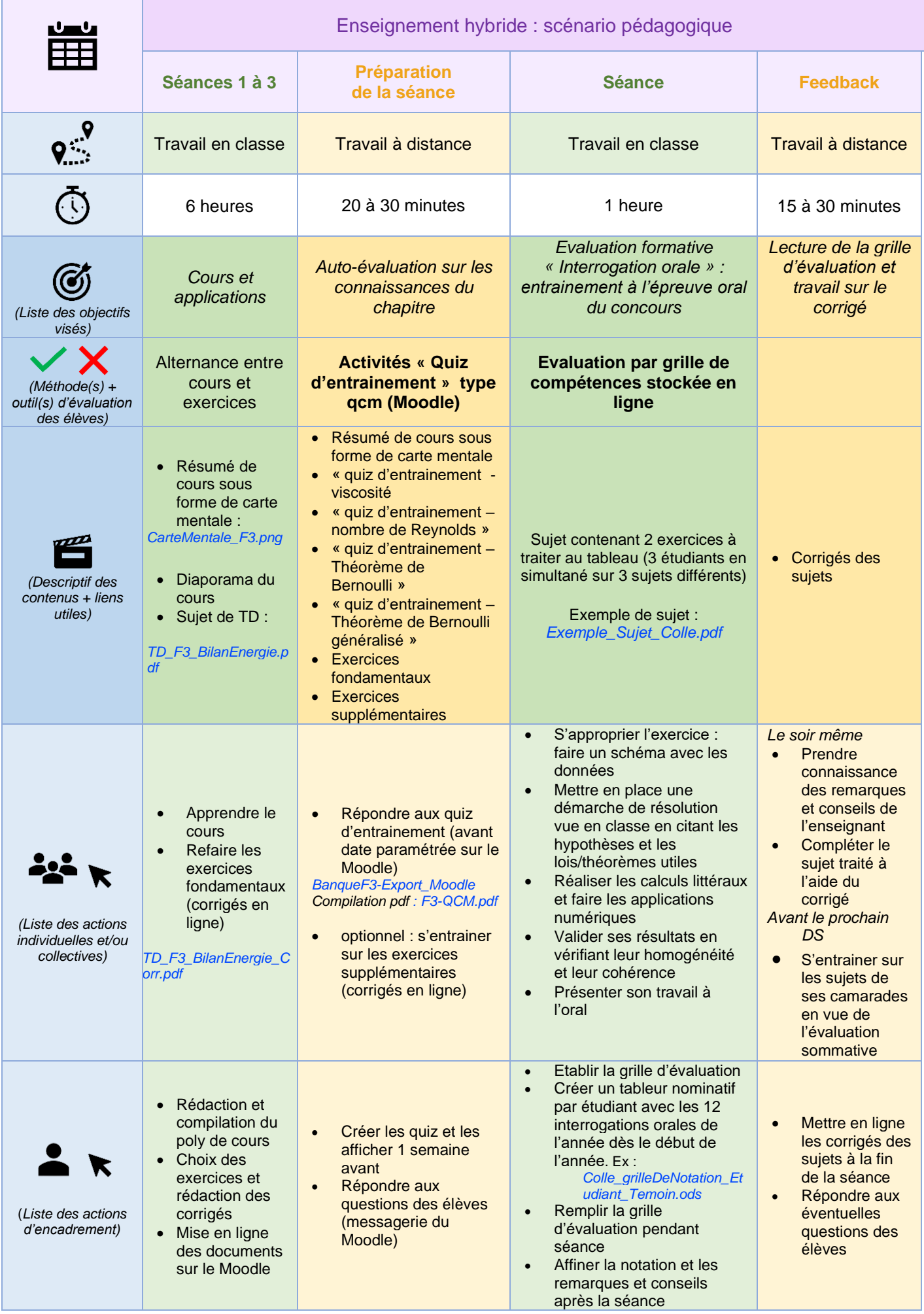

- **Retour d'expérience :**
- Les leviers : plus-values pédagogiques (enseignants / élèves)

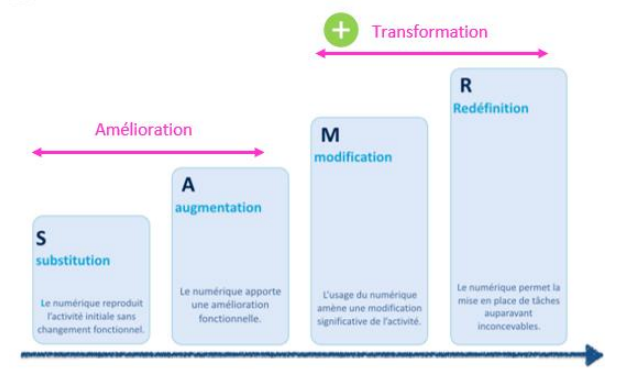

Plus-values de l'activité « Test » sur le Moodle :

A : Plus value des tests sur Moodle par rapport aux autres applications de QCM (plickers, pronote, socrative … ) compatibilité avec le langage Latex

A : Rend le temps de khôlle plus efficace avec le double gain de temps avant/après.

M : autonomisation (les étudiants vérifient eux-mêmes avant la khôlle qu'ils connaissent les fondamentaux nécessaires) ;

R : Les tests sur Moodle peuvent inclure des documents audio ; ils peuvent permettre de travailler des compétences très diverses : de l'appropriation d'un document à la maîtrise des énoncés et des formulations de théorèmes, ainsi que le calcul mental.

R : différenciation possible selon les résultats aux tests.

Plus-values du tableur d'évaluation partagé sur GoogleDrive: faciliter les intéractions profélèves

A : accessibilité du fichier d'évaluation "naturelle" pour les étudiants avec leur téléphone. Moodle utilisé quotidiennement dans toutes les matières donc utilisation transparente.

A : permet de donner plus de conseils personnalisés;

M : permet de détailler l'évaluation et ainsi de la rendre transparente;

R : permet un meilleur suivi en visualisant la progression de l'étudiant sur l'ensemble des khôlles;

- Les freins, les difficultés rencontrées pour l'enseignant:
	- o Prise en main du Moodle, Gestion chronophage des fichiers et de leur mise en ligne.
	- o Il faut que chaque khôlleur dispose d'un accès au Moodle de l'enseignant et qu'il accepte d'utiliser la grille d'évaluation.
	- o RGPD, accès Moodle
- Les retours positifs de mes étudiants:
	- o 80 % de mes étudiants utilisent les cartes mentales souvent voire quotidiennement pour assimiler le cours.

« formule à connaitre bien présenté, bonne présentation du cheminement du cours et des étapes de résolution »

- « résumé Clair et complet qui évite la relecture complète du cours, et avec des couleurs qui aident à se repérer »
- « Les couleurs permettent une retenue plus aisée des formules
- o 80 % de mes étudiants utilisent les corrigés des exercices fondamentaux pour réviser
- o Ils passent en moyenne 20 minutes à tester leurs connaissances sur les QCM d'entrainement.

Ils jugent que « c'est un bon complément du cours qui permet de vérifier nos connaissances » et qu'ils les mettent en confiance pour la khôlle.

- « Le plus efficace c'est la correction des questions, qui donne des explications simples sur chaque aspect du cours ».
- o 90 % de mes étudiants jugent que la grille d'évaluation les aident dans leur progression.

Il la juge claire ; « Grâce aux petits commentaires sur le côté on peut se souvenir de la colle et où on a fait des erreurs »

« Elle permet de voir où sont nos lacunes, où il nous manque des points , ce qu'il faut retravailler pour le DS, mais permet aussi de voir mes forces»

- « Je trouve que si on a du mal sur les exos, avec une bonne connaissance du cours, on n'est pas tellement pénalisé sur notre note finale ».
- o seulement 20 % vont voir les corrigés de leur sujet de colles à chaque fois, et 50 % ne les consultent jamais.
- Les freins, les difficultés rencontrées pour l'étudiant:
	- o Sur les cartes mentales : elles ne se suffisent à pas à elles-mêmes et nécessitent d'avoir déjà compris le cours.
		- Leur grand format n'est pas adapté aux étudiants qui n'ont pas une « mémoire visuelle ».

Elles sont parfois jugées trop denses.

- o Sur les QCM, certains étudiants regrettent qu'il n'y ait pas des questions de méthodologie.
- o Quelques rares étudiants (moins de 10%) ne « comprennent pas » l'approche par compétences.
- Les pistes pour aller plus loin ou généraliser la démarche
	- $\circ$  Varier les types de quiz en ajoutant des énoncés de théorème avec texte à trous pas exemple ou en remettant les termes dans l'ordre
	- o Ajouter des questions de méthodologie : par exemple parmi un choix d'étapes, mettre dans l'ordre les différentes étapes de résolution d'un problème donné.
	- o Augmenter « l'attractivité » des corrigés des sujets de colles.